# **Palette.GetColor(System.Drawing.Color)**

# **Description**

Returns a [Color](https://wiki.softartisans.com/display/EW10/Color) representing the specified color, and throws an exception if the file does not support the specified color.

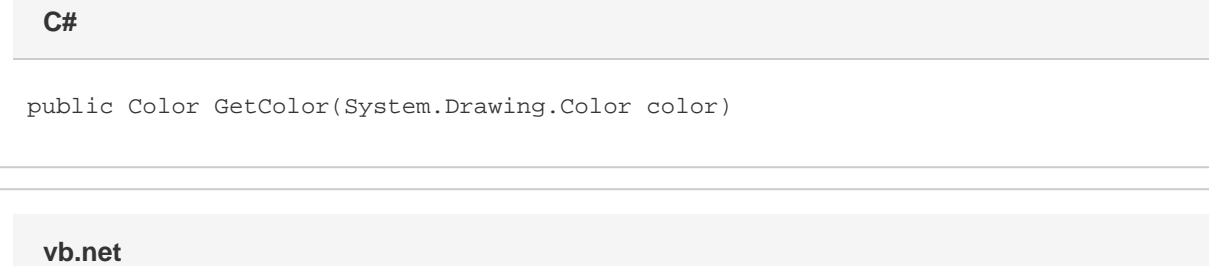

Public Function GetColor(ByVal color As System.Drawing.Color) As Color

### **Parameters**

#### **color**

The desired color.

### **Returns**

A [Color](http://msdn.microsoft.com/en-us/library/param0(VS.80).aspx) object in the palette that matches the specified color.

## **Remarks**

For .xls files, an exception will be thrown if the color is not in the palette. For .xlsx files, a [Color](https://wiki.softartisans.com/display/EW10/Color) will always be returned.

# **Examples**

**C#**

```
Color clr = pal.GetColor(System.Drawing.Color.Red);
```
**vb.net**

Dim clr As Color = pal.GetColor(System.Drawing.Color.Red)